# Lab 2: Python Flask

**GW CS 2541: Database Systems and Team Projects - 2022** Prof. Tim Wood, Ethan Baron, and Catherine Meadows

# **Front End vs Backend**: What is the difference?

### Front End vs Back End

Front End:

- The art and design of websites and web applications that render on the client side. Everything from the look and feel to the way you interact with a website.

Back End:

- The server side logic for an application controlling what happens with the data, how the client side rendering changes in response and how the data gets stored.

Full Stack:

- A developer that can work on both Front and Back End software

### Python Flask

Flask is a Python "Web framework"

How is this different from a "web server"?

- Library to make it easier to write a web application
- Examples: Flask, Django, react.js, vue.js, Angular, Ruby on Rails, Drupal...

#### API for defining backend services

- Handles form input/output, cookie management, session data, DB connections, overall page formatting, etc

Flask is a microframework

- Provides a minimal set of functionality (with extras as needed)

#### Flask Hello World

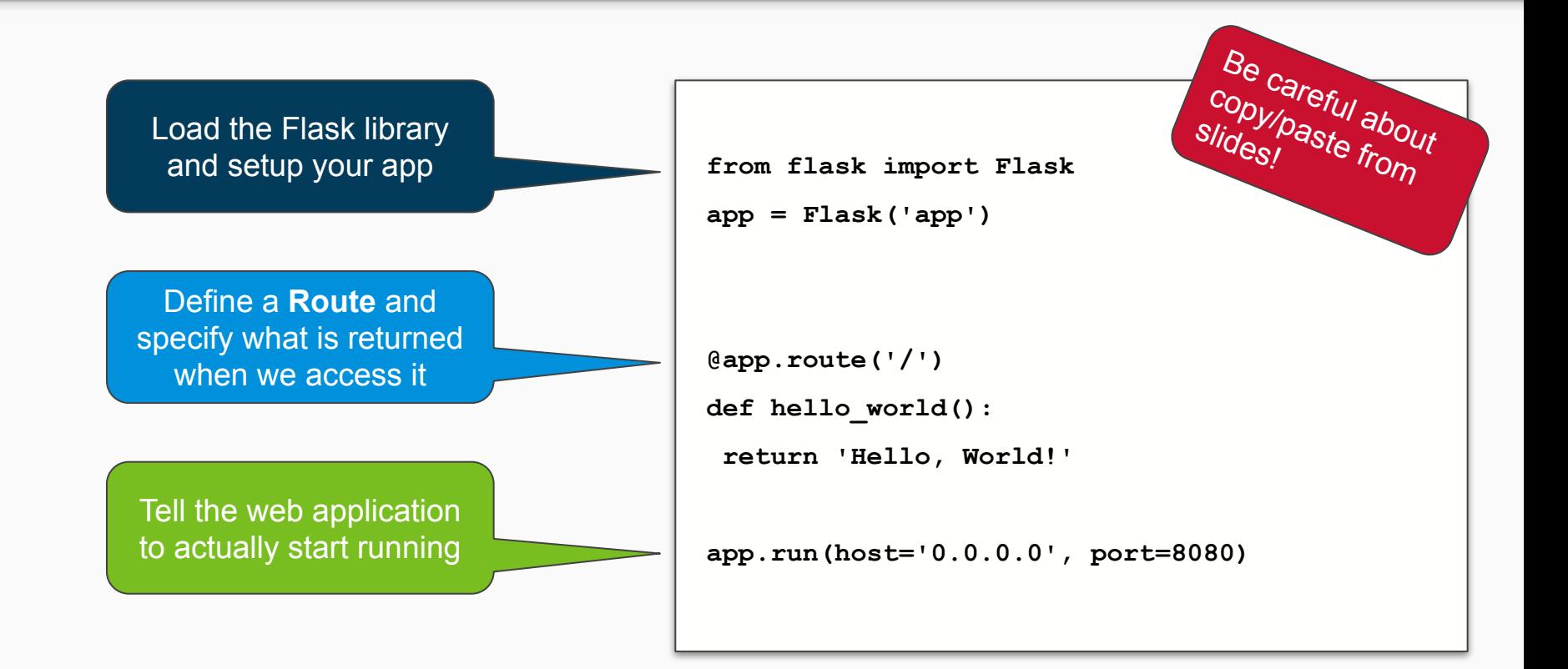

#### Flask on Replit.com

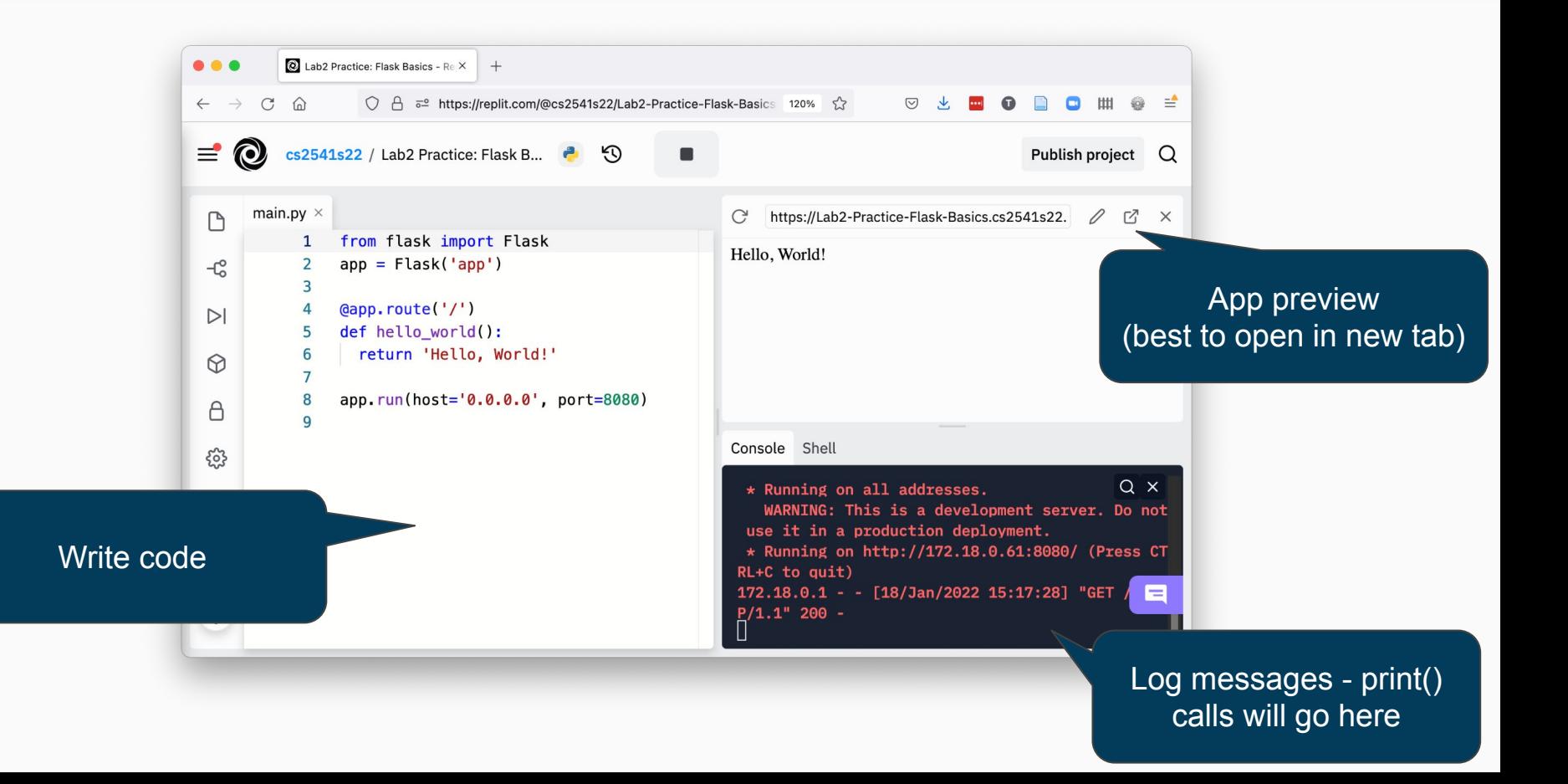

#### Routes + Templates = Flask

#### Routes

- A backend service endpoint URL
- Function to be called when route is accessed

#### **Templates**

- Defines front end appearance of website
- Interacts with back end to allow data to be filled in

Both are good examples of our goal of Abstraction!

- Flask helps us separate design of different backend services and cleanly separates front end from back end

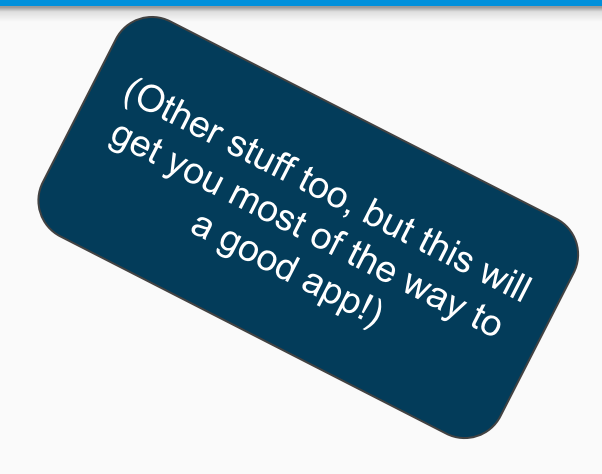

#### Routes Basics

Routes are functions:

- Specify the URL to access them
- Define the behavior to execute
- Return the content that should be displayed to the user

**@app.route** is a Python Decorator

- Special syntax to make a wrapper function. See [1] for details

```
from flask import Flask
```

```
app = Flask('app')
```

```
@app.route('/two')
```

```
def hello_world():
```
Return '<html><br/>body>This route has valid **HTML, but both will display!</body></html>'**

```
@app.route('/')
def hello_world():
  return 'Hello, World from the root route!'
```

```
app.run(host='0.0.0.0', port=8080)
```
#### Templating Basics: Passing Variables

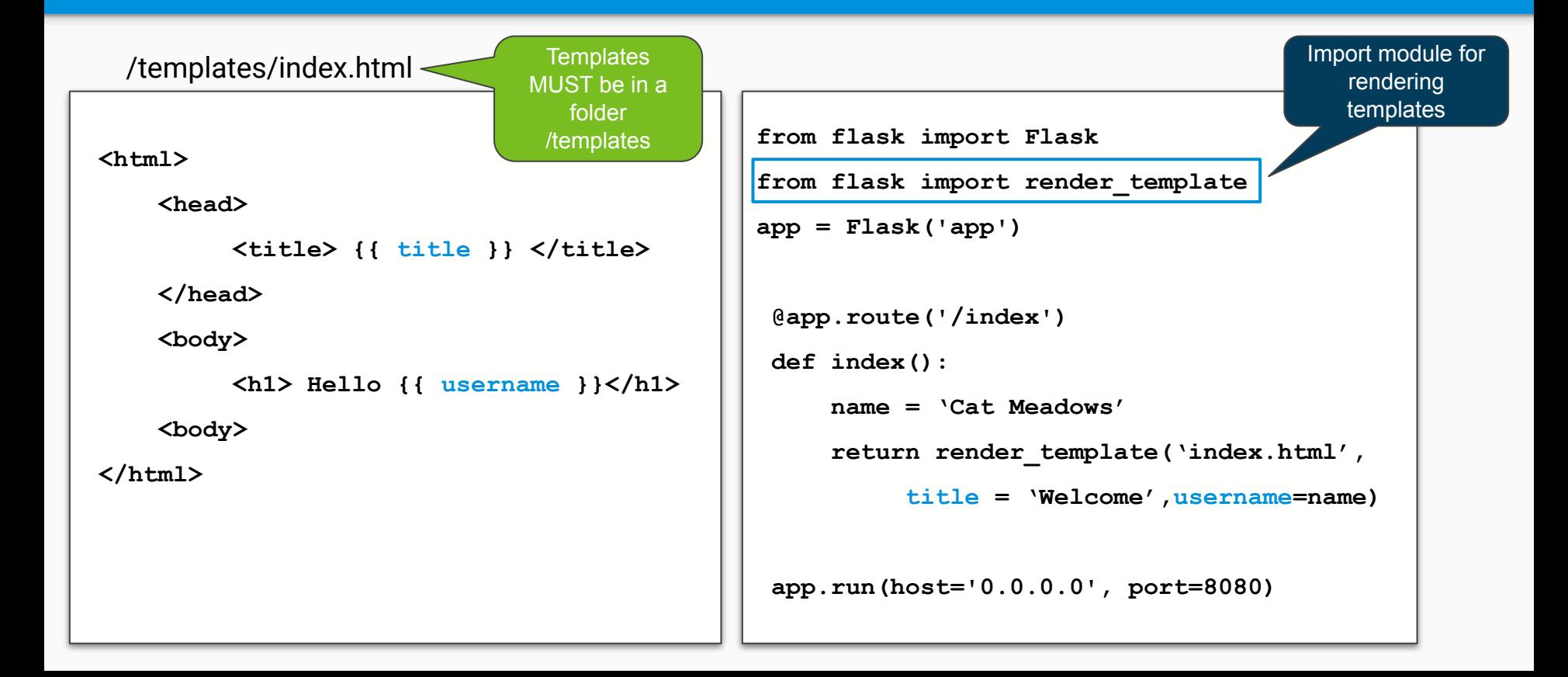

### Demo: Hello X and Hello Y

#### Reuse:

- Template can be used in multiple routes
- Each route can fill different data into the template

```
@app.route('/')
def hello_world():
 name = 'Cat Meadows'
 return render_template('hello.html', title =
'Welcome', username=name)
@app.route('/helloTim')
def hello_world():
 name = 'Tim Wood'
 return render_template('hello.html', title = 'Welcome
2', username=name)
```
#### Routes with Parameters

We can extract data from the URL

- Parameters are available as python variables
- Flask lets you enforce types, have multiple parameters, etc

Modify the route definition and add the parameters as arguments to your function

What would we see if we visit /parameters/Ethan ?

```
from flask import Flask
```

```
app = Flask('app')
```

```
@app.route('/parameters/<name>')
```

```
def hello_name(name):
```

```
 return 'Hello, ' + name
```
**app.run(host='0.0.0.0', port=8080)**

## Activity 1: Hello/XYZ

Our earlier code was dumb!

Repetitive routes that are just different based on the incoming data

Group Task:

- Make a single route which can say "hello **XYZ**" based on the URL data
- Must use template

```
https://replit.com/team/cs2541s22/Lab2-Practice-Template-Data etc...
```

```
@app.route('/')
def hello_world():
 name = 'Cat Meadows'
 return render_template('hello.html', title =
'Welcome', username=name)
@app.route('/helloTim')
def hello_world():
 name = 'Tim Wood'
 return render_template('hello.html', title = 'Welcome
2', username=name)
                               5 minutes!
```
/hello/Tim -> "Hello Tim!" /hello/Ethan -> "Hello Ethan!"

### Templating Basics: if

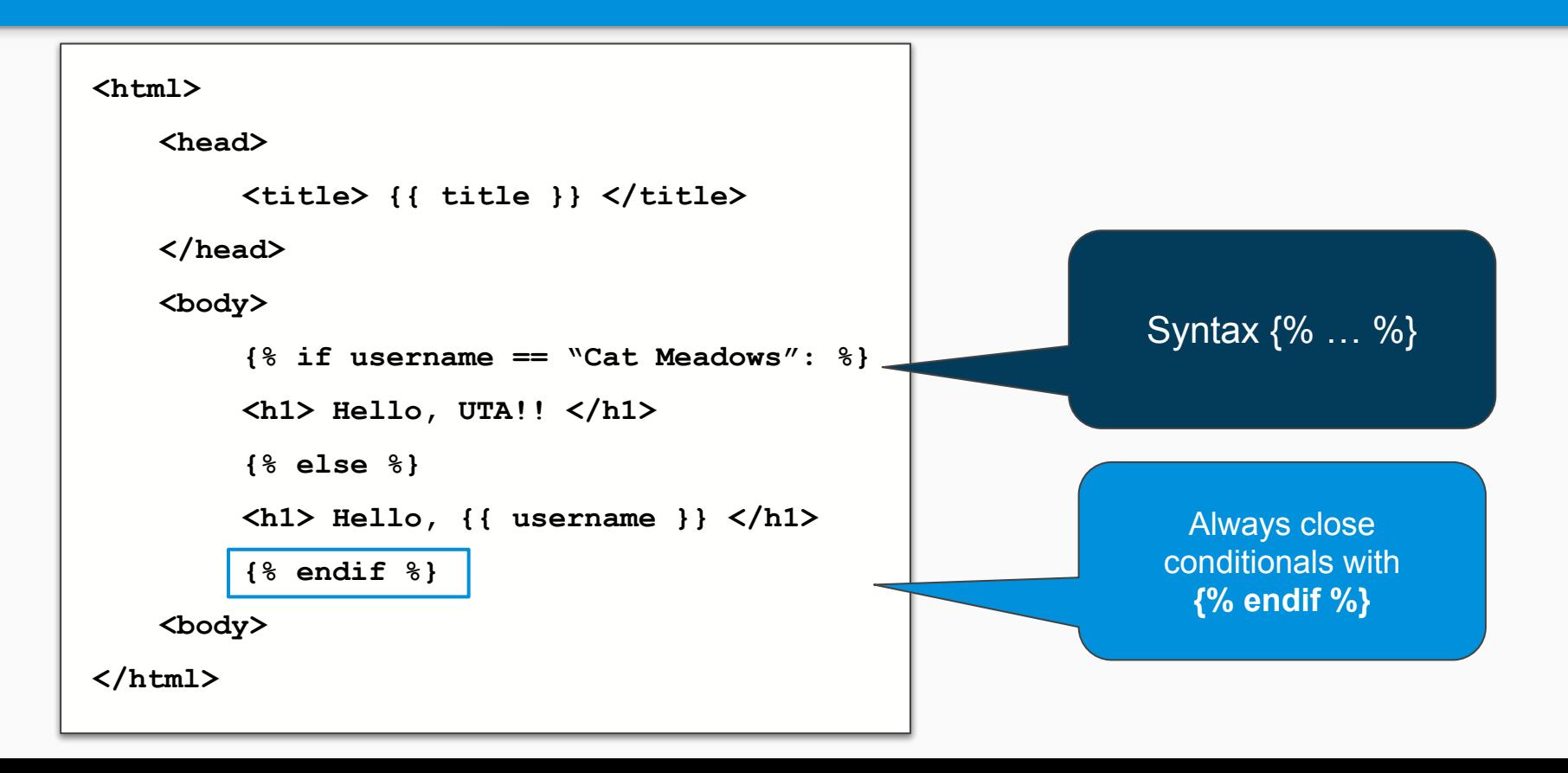

### Templating Basics: for loop

#### **<html>**

```
<head>
          <title> {{ title }} </title>
    </head>
    <body>
          \langle u12 \rangle{% for user in users: %}
          <li> {{ user }} </li>
          {% endfor %}
          </ul>
    <body>
</html>
                                  Always close for 
                                     loops with 
                                   {% endfor %}
```

```
from flask import Flask
from flask import render_template
app = Flask('app')
@app.route('/index')
def index():
     users = ['Tim', 'Ethan', 'Cat']
     return render_template('index.html',
          title = 'Welcome',users=users)
```
**app.run(host='0.0.0.0', port=8080)**

### More Template Syntax

Demo: "Lab-2-Practice-Template-Syntax" replit

Learn more:

- <https://realpython.com/primer-on-jinja-templating/>
- [https://blog.miguelgrinberg.com/post/the-flask-mega-tutorial-part-ii-templ](https://blog.miguelgrinberg.com/post/the-flask-mega-tutorial-part-ii-templates) [ates](https://blog.miguelgrinberg.com/post/the-flask-mega-tutorial-part-ii-templates)

#### Activity 2: Class Roster

1. Create a class roster **nested dictionary** in the format:

**Tim = { "Name": "Tim Wood" "SID": "G12345678" "Engagement": 2 } #... define more students here … roster = { "Tim" : Tim, "Ethan" : Ethan, "Cat" : Cat }**

2. Use templates and routes with parameters to display:

- First route: list of students by name at the "/" index route
	- Fach name should be a link to the second route
- Second route: display name, SID, and engagement points for the student

Note: You should only use **two** templates and **two** routes

#### **Due TOMORROW 11:59PM**

https://replit.com/team/cs2541s22/Lab2-Advanced-Routes-and-Templates

#### Formatting Examples

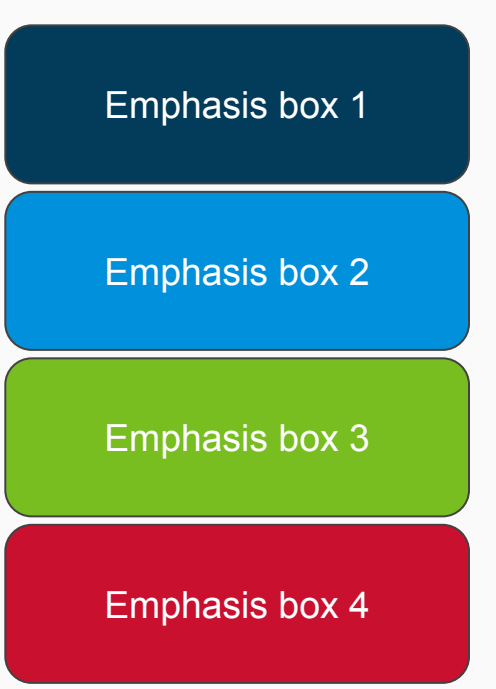

```
from flask import Flask
```

```
app = Flask('app')
```

```
@app.route('/')
```

```
def hello_world():
```

```
 return 'Hello, World!'
```
**app.run(host='0.0.0.0', port=8080)**